# Bisection method

- we can implement the bisection method using:
	- $\triangleright$  a loop to iterate until  $f(c)$  is close to zero
	- $\triangleright$  a function handle to the function  $f$

**function [root] = bisect(f, a, b, tol) %BISECT Root finding by bisection method % ROOT = BISECT(F, A, B, TOL) finds a root of % the function F known to lie in the range [A, B]. % The root satisfies the inequality**

**% ABS(F(ROOT)) <= TOL** 

**if a == b error('range is zero'); elseif a > b tmp = a; a = b;**  $b = tmp;$ **end**

**% continued on next slide**

```
c = mean([a b]);
fc = f(c);
while abs(fc) > tol
    if sign(f(a)) ~= sign(fc) % root is to the left
       b = c;
    else % root is to the right?
        a = c;
    end
   c = mean([a b]);fc = f(c);
end
root = c;
end
```
# Bisection method

- $\triangleright$  an alternate approach to implement the bisection method is to observe the following:
	- $\triangleright$  the bisection method repeatedly solves the same problem until it reaches the solution; i.e., finding a root via bisection looks something like:
		- 1. bisect(*original range*)
		- 2. bisect(*smaller range*)
		- 3. bisect(*smaller range*)

...

- n) bisect(*smaller range*), done!
- can we have our bisection function call itself? yes, we can make bisection be a *recursive* function

# Recursive definitions

- in mathematics, a recursive definition is a definition that is defined in terms of itself
	- $\rightarrow$  if you define something only in terms of itself, you end up with a circular definition; e.g.,
		- hill—a usually rounded natural elevation of land **lower than a mountain**
		- mountain—a landmass that projects conspicuously above its surroundings and is **higher than a hill**
- $\triangleright$  to prevent circular reasoning, a recursive definition requires one or more stopping points called *base cases*

# Recursive definitions

- many mathematical entities can be defined recursively:
	- integer multiplication (positive  $m$ )

 $0 \times n = 0$  $m \times n = m + (m - 1) \times n$  recursive definition base case

- $\blacktriangleright$  exponentiation (positive *n*)
	- $x^0 = 1$  $x^n = x \times x^{n-1}$ base case recursive definition
- $\triangleright$  factorial (positive *n*)

 $0! = 1$  $n! = n \times (n-1)!$ 

base case recursive definition

## Factorial

 $\triangleright$  recursive definitions naturally lead to recursive implementations in functions:

```
function f = fact(n)
%FACT Factorial of n
% F = FACT(N) is the product of all of the integers
% from 1 to N. N must be a positive integer.
if n == 0f = 1;else
   f = n * fact(n - 1);end
```
# Rabbits

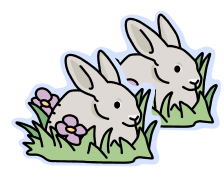

Month 0: 1 pair 0 additional pairs

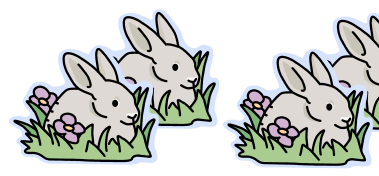

Month 1: first pair makes another pair

1 additional pair

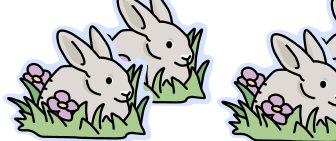

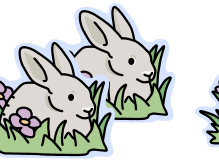

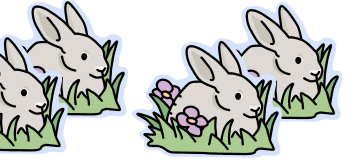

Month 2: each pair makes another pair; oldest pair dies

# 1 additional pair

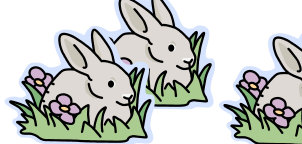

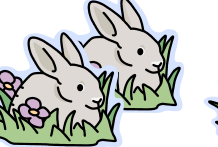

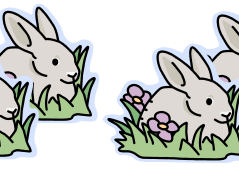

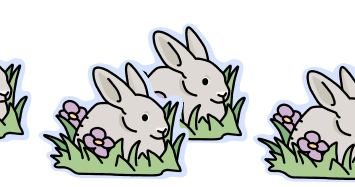

2 additional pairs

Month 3: each pair makes another pair; oldest pair dies

# Fibonacci numbers

- $\triangleright$  the sequence of additional pairs
	- **0, 1, 1, 2, 3, 5, 8, 13, ...**

are called Fibonacci numbers

- **base cases** 
	- $F(0) = 0$
	- $\triangleright$  F(1) = 1
- recursive definition
	- $F(n) = F(n 1) + F(n 2)$

# Fibonacci numbers

 $\triangleright$  the recursive definition of the Fibonacci numbers leads naturally to a recursive implementation:

```
function fib = fibonacci(n)
% FIBONACCI nth Fibonacci number
% FIB = FIBONACCI(N) computes the nth Fibonacci number
if n == 0 fib = 0;
elseif n == 1
  fib = 1;else
  fib = fibonacci(n - 1) + fibonacci(n - 2);end
```
## Bisection as a recursive function

**function [root] = bisect2(f, a, b, tol)**

**%BISECT2 Root finding by recursive bisection method**

- **% ROOT = BISECT(F, A, B, TOL) finds a root of**
- **% the function F known to lie in the range [A, B].**
- **% The root satisfies the inequality**
- **% ABS(F(ROOT)) <= TOL**

```
if a == b
    error('range is zero');
elseif a > b
    tmp = a;
    a = b;
   b = \text{tmp};end % continued on next slide
```
## Bisection as a recursive function

**c = mean([a b]); fc = f(c);**  $if$   $abs(fc) \leq tol$  **root = c; elseif sign(f(a)) ~= sign(fc) root = bisect2(f, a, c, tol); % root is to the left else root = bisect2(f, c, b, tol); % root is to the right? end**

**end**

## Recursion

- any problem that can be solved using recursion can also be solved using iteration
	- $\blacktriangleright$  however, the recursive solution is often easier to implement

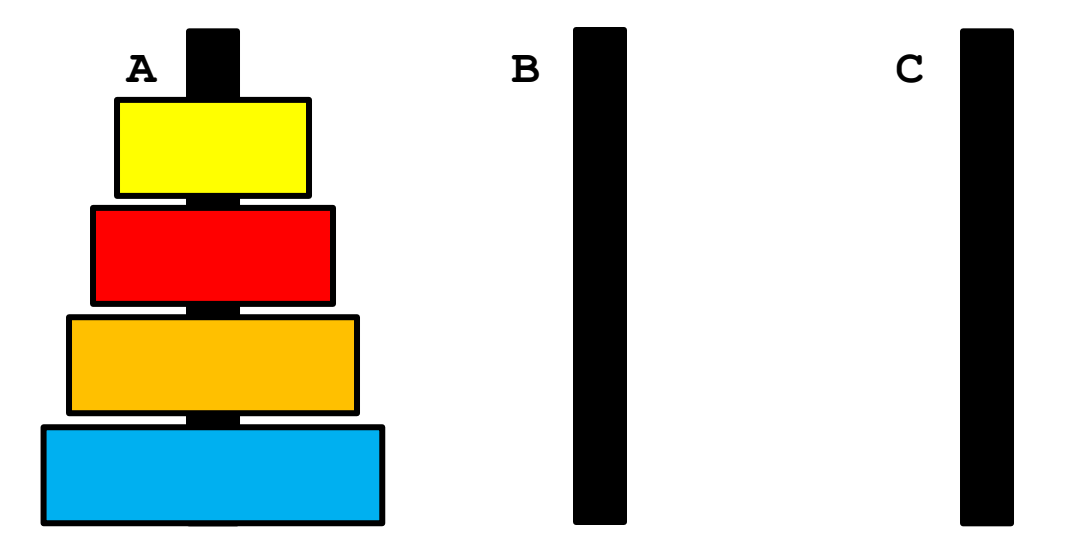

- move the stack of *n* disks from A to C
	- can move one disk at a time from the top of one stack onto another stack
	- cannot move a larger disk onto a smaller disk

- legend says that the world will end when a 64 disk version of the puzzle is solved
- $\triangleright$  several appearances in pop culture
	- ▶ Doctor Who
	- ▶ Rise of the Planet of the Apes
	- Survior: South Pacific

#### $\mathsf{h} \cap \mathsf{n} = 1$

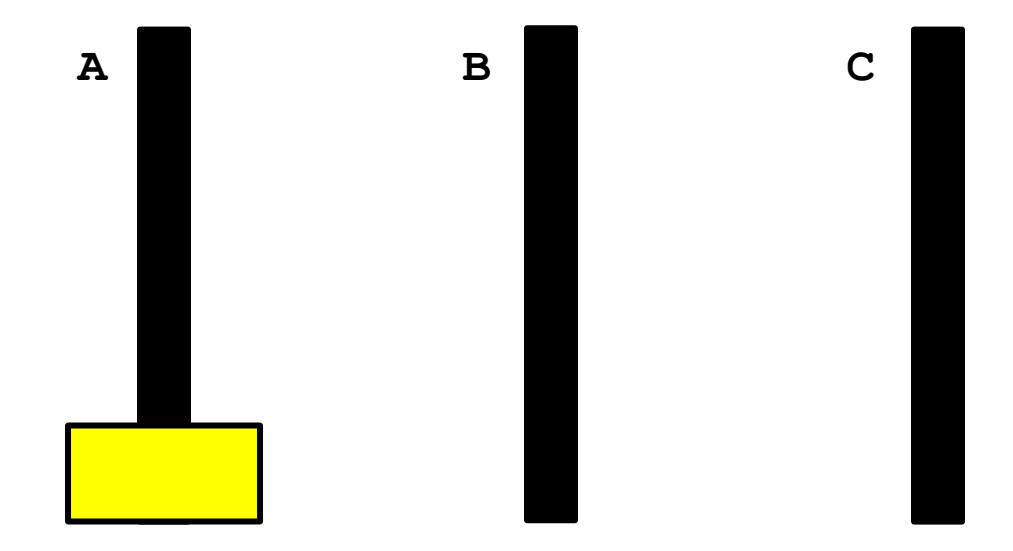

#### move disk from A to C

#### $\mathbf{h} \cdot \mathbf{n} = 1$

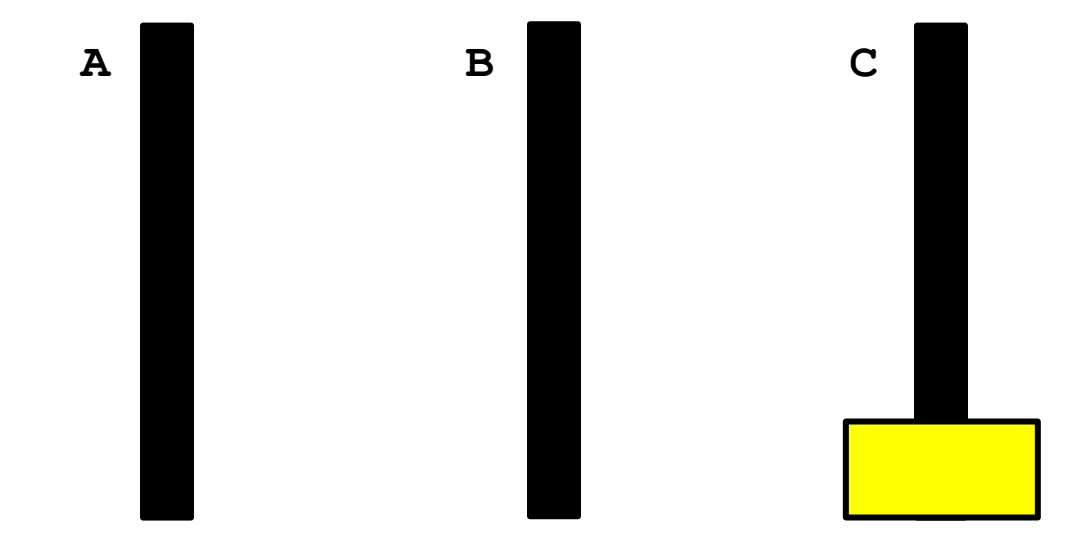

 $\ln = 2$ 

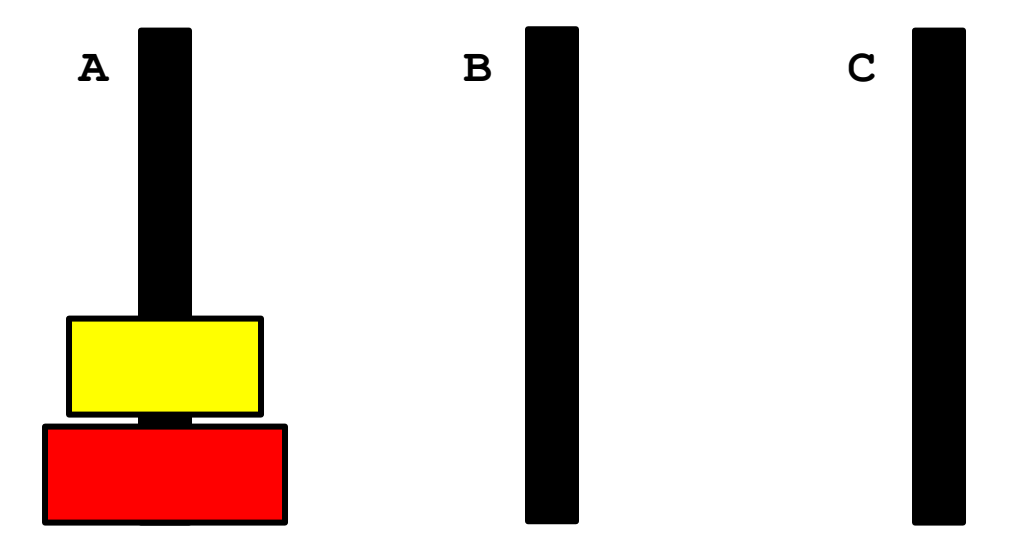

#### move disk from A to B

 $\ln = 2$ 

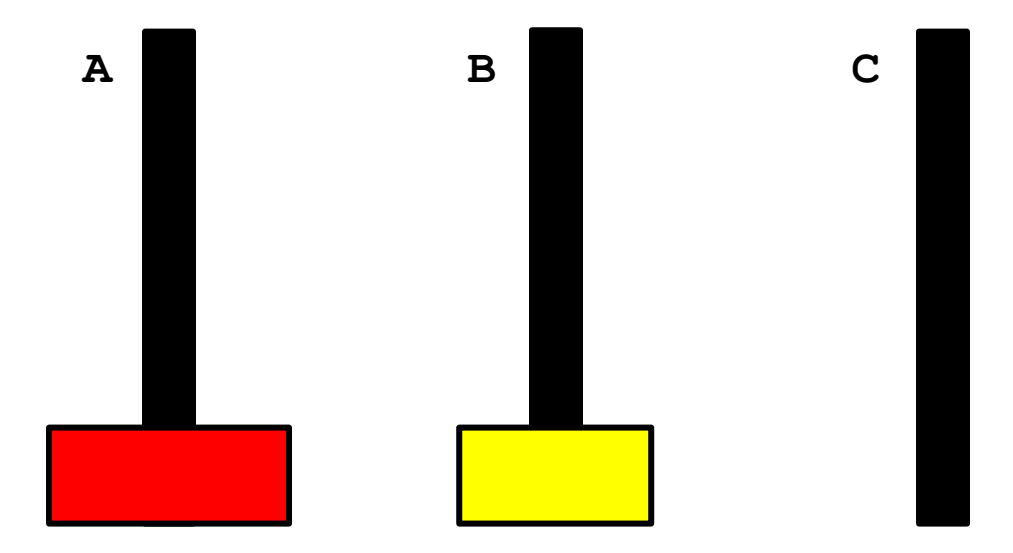

#### move disk from A to C

 $\ln = 2$ 

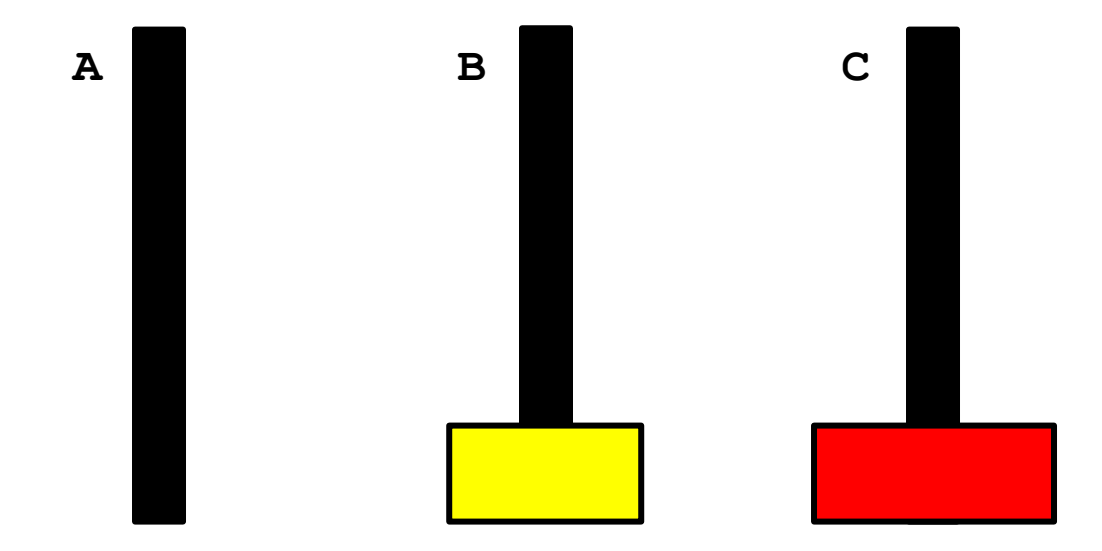

#### move disk from B to C

 $\mathsf{h} \cdot \mathsf{n} = 2$ 

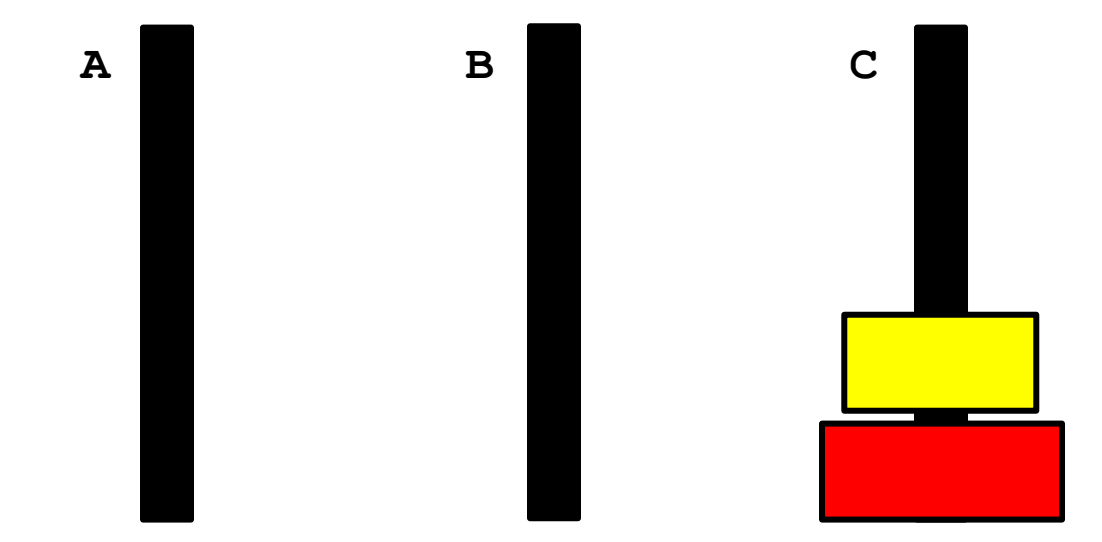

D

 $\mathsf{h} \cdot \mathsf{n} = 3$ 

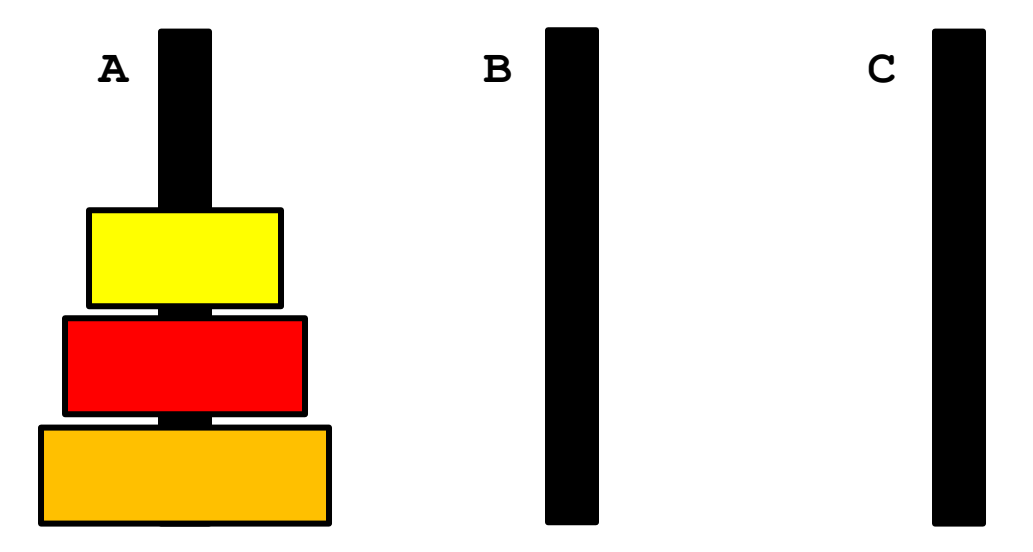

#### move disk from A to C

 $\mathsf{h} \cdot \mathsf{n} = 3$ 

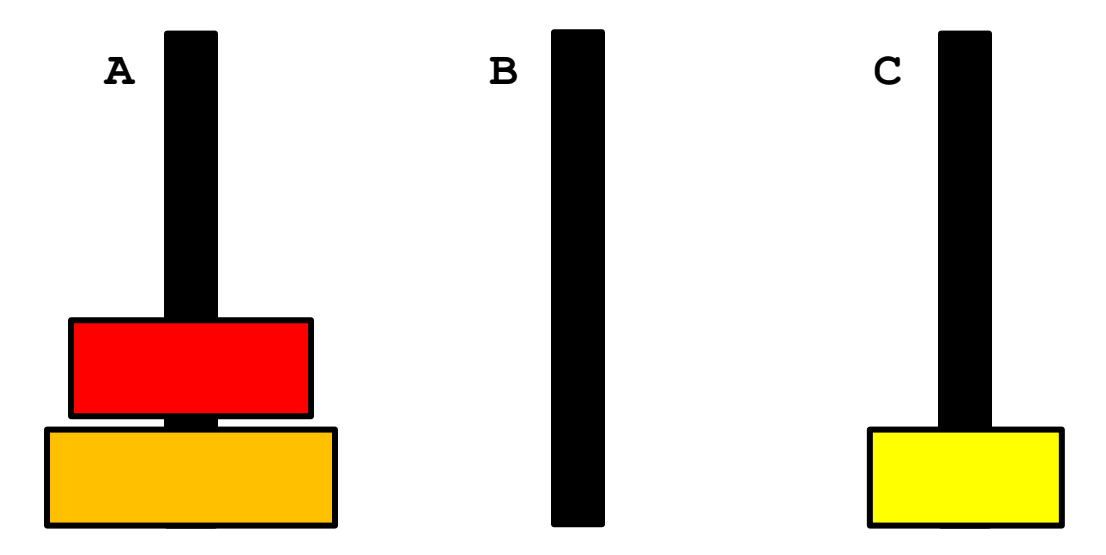

#### move disk from A to B

D

 $\mathsf{h} \cdot \mathsf{n} = 3$ 

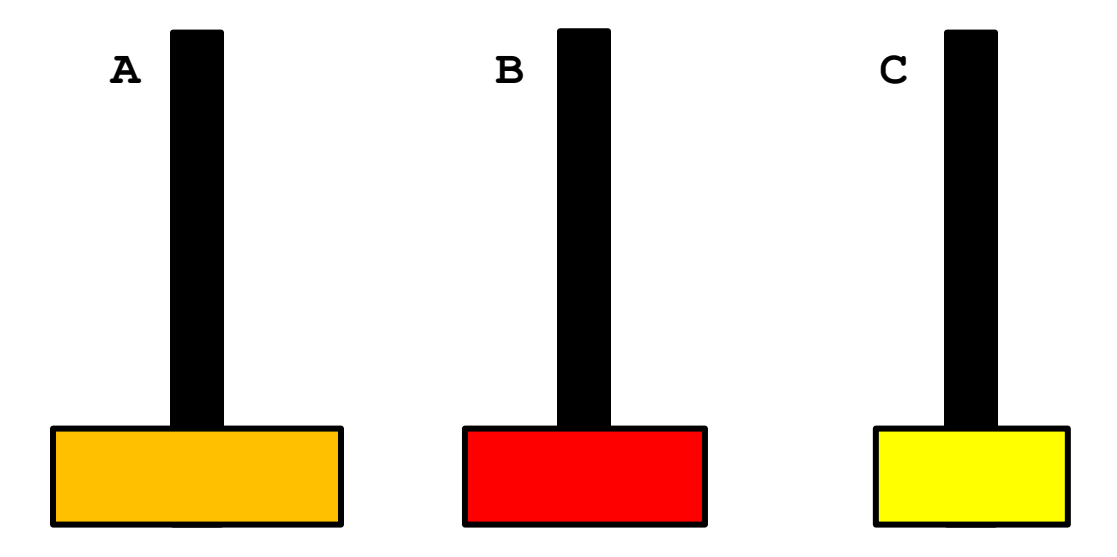

#### move disk from C to B

 $\mathsf{h} \cdot \mathsf{n} = 3$ 

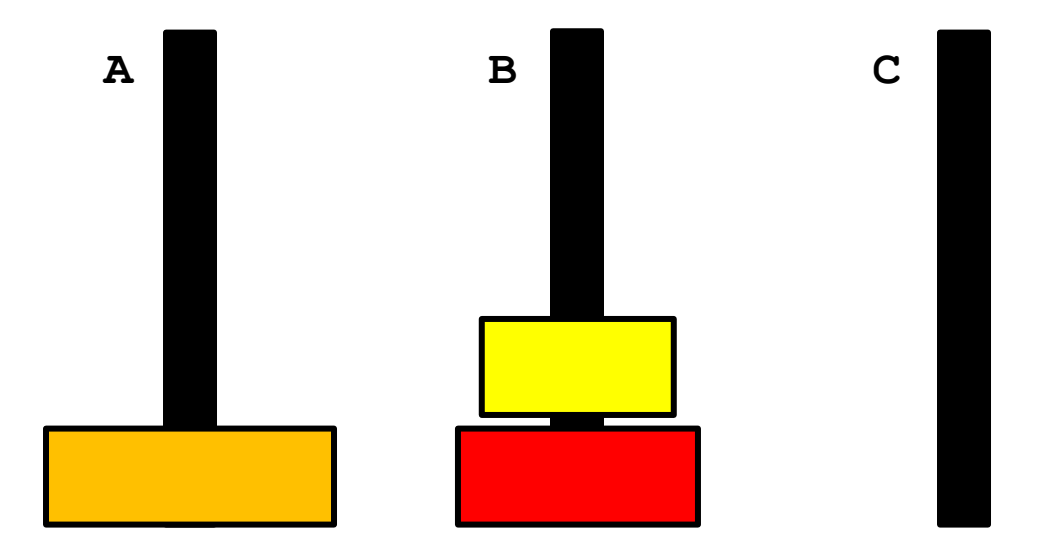

#### move disk from A to C

D

 $\mathsf{h} \cdot \mathsf{n} = 3$ 

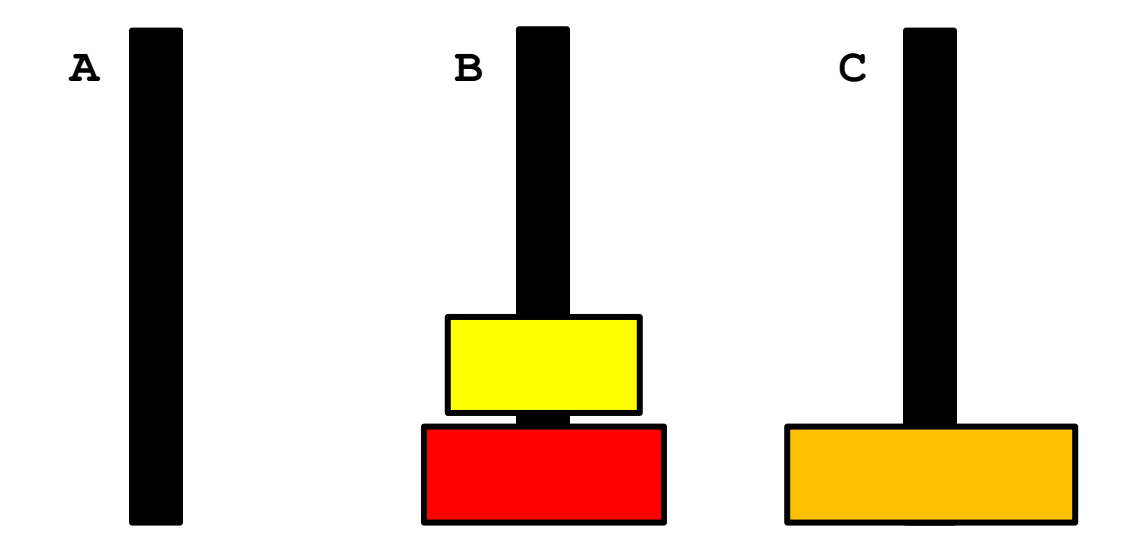

#### move disk from B to A

b.

 $\mathsf{h} \cdot \mathsf{n} = 3$ 

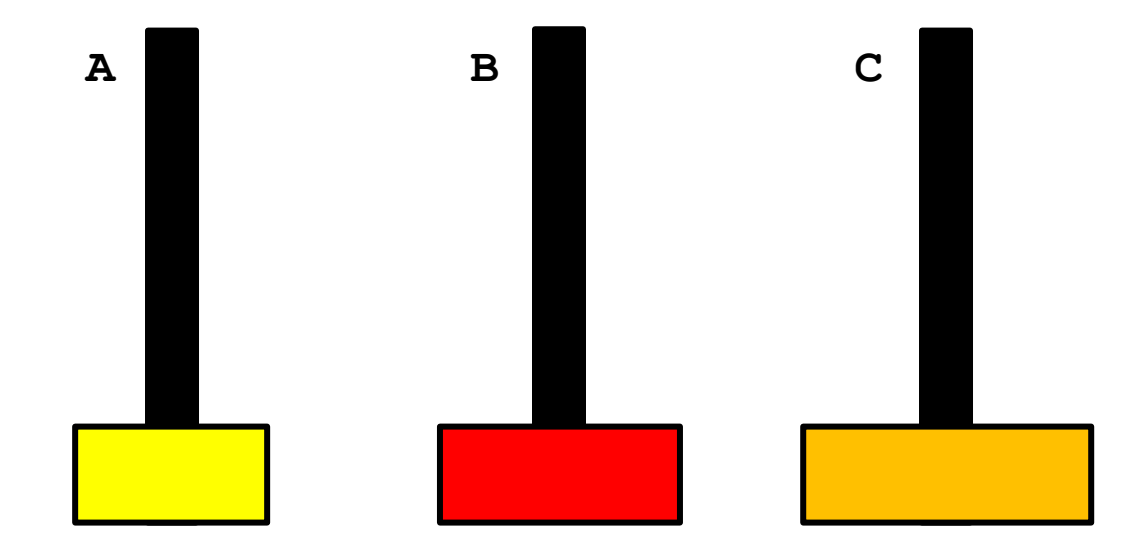

#### move disk from B to C

 $\mathsf{h} \cdot \mathsf{n} = 3$ 

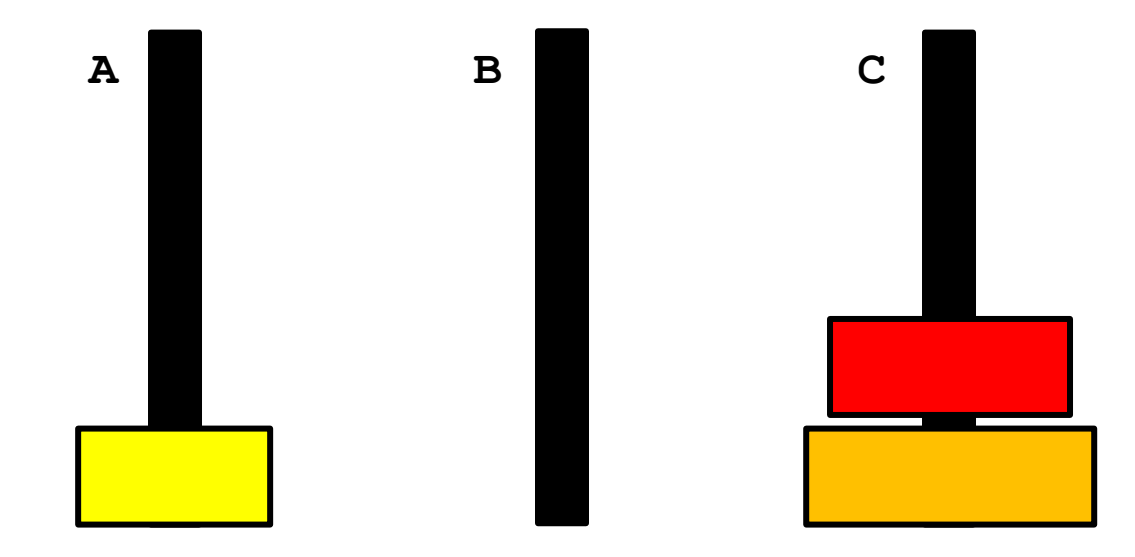

#### move disk from A to C

Þ

 $\bullet$  n = 3

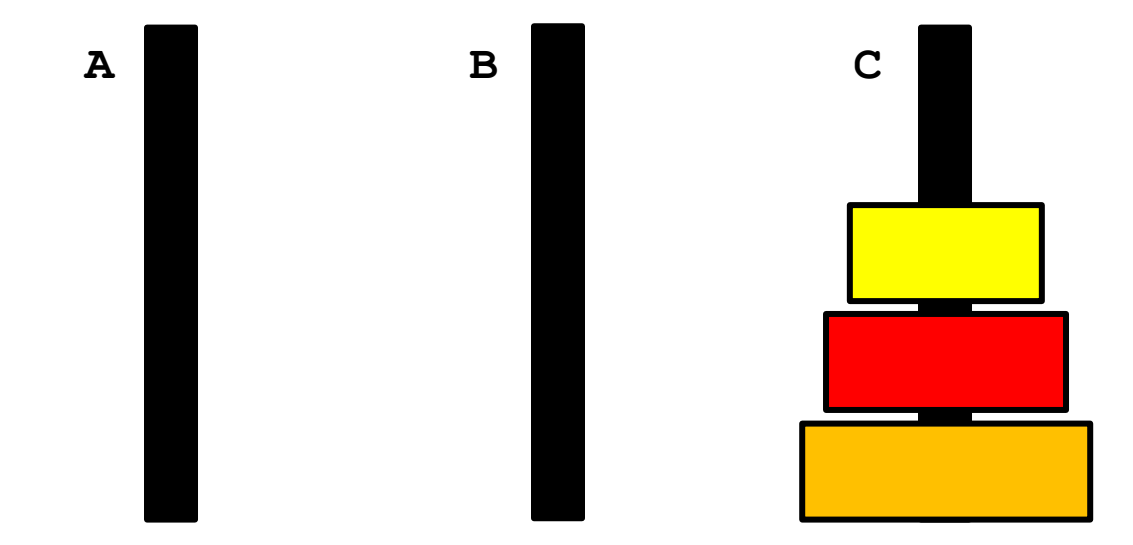

Þ

 $\mathsf{h} \cdot \mathsf{n} = 4$ 

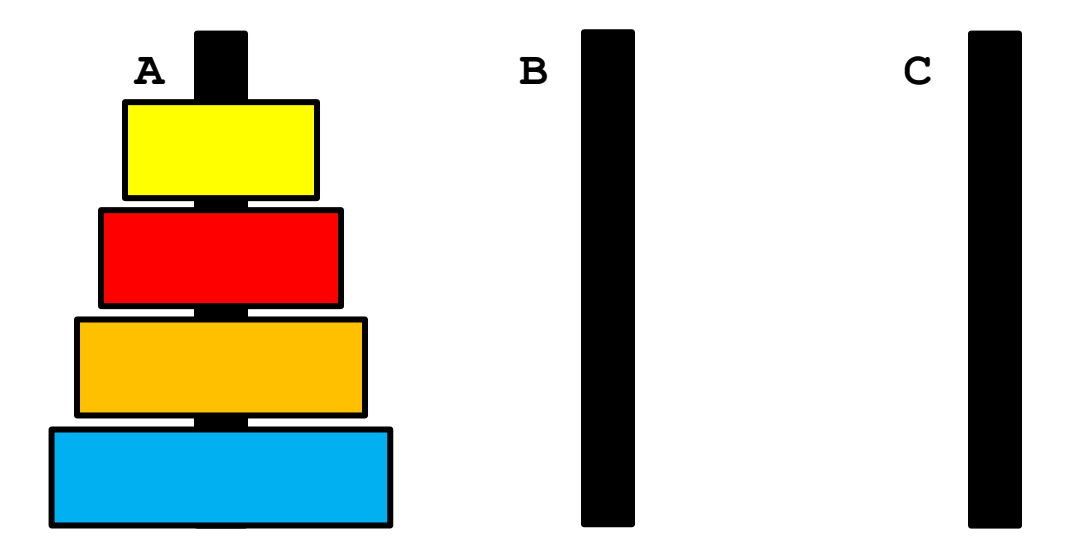

 $\triangleright$  move  $(n - 1)$  disks from A to B using C

 $\mathbf{h} \cdot \mathbf{n} = 4$ 

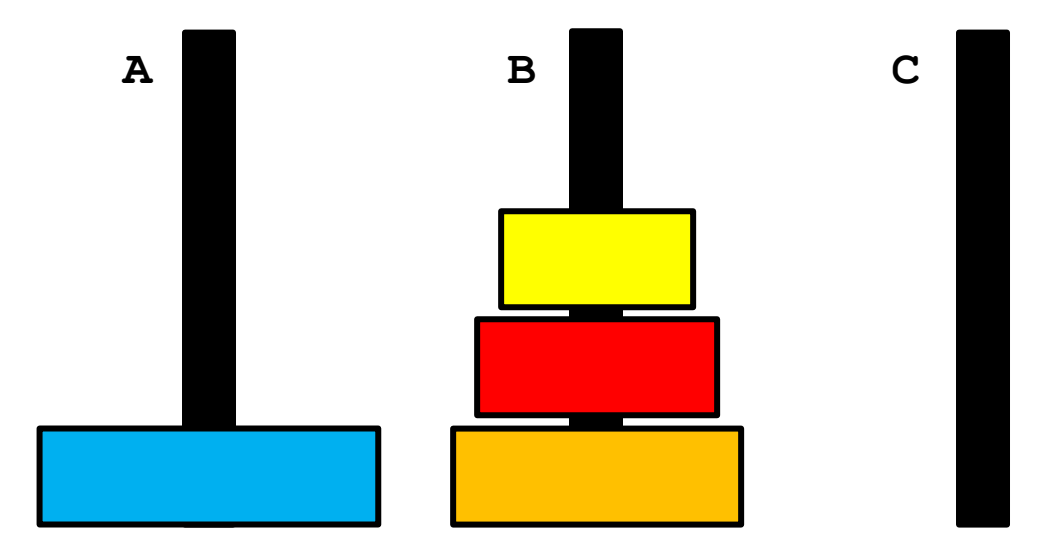

#### move disk from A to C

 $\mathsf{h} \cdot \mathsf{n} = 4$ 

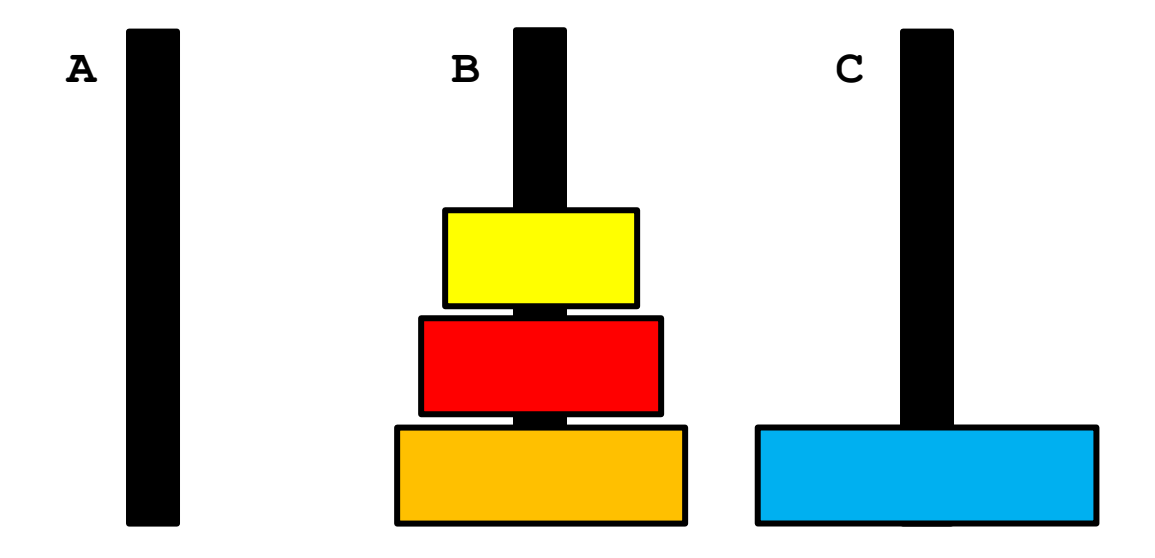

 $\triangleright$  move (n - 1) disks from B to C using A

 $\bullet n = 4$ 

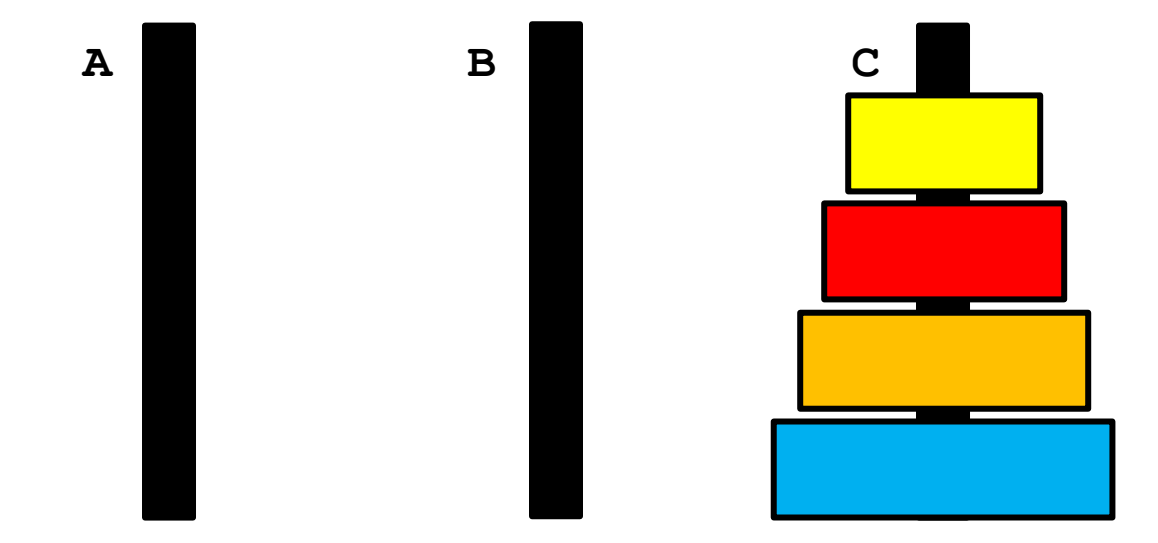

#### $\triangleright$  base case  $n=1$

- 1. move disk from A to C
- $\triangleright$  recursive case
	- 1. move  $(n 1)$  disks from A to B
	- 2. move 1 disk from A to C
	- 3. move  $(n 1)$  disks from B to C

```
function [] = hanoi(n)
%HANOI Towers of Hanoi with n discs
% HANOI(N) prints a solution for the Towers
% of Hanoi problem for N discs.
move(n, 'A', 'C', 'B');
end
function [] = move(n, from, to, using)
%MOVE Recursive solution for Towers of Hanoi
if n == 1
     s = sprintf('move disc from %s to %s', from, to);
     disp(s);
else
     move(n - 1, from, using, to);
     move(1, from, to, using);
     move(n - 1, using, to, from);
end
end
```
# Root finding in MATLAB

- MATLAB provides a function named **fzero** for root finding
	- "The **fzero** command is a function file. The algorithm, which was originated by T. Dekker, uses a combination of bisection, secant, and inverse quadratic interpolation methods."
- **fixero** requires an initial estimate for the root and then finds a suitable interval to search for the root

```
fzero(@myf, 0.1)
ans =
```
 **0.1421**